Rozproszony system kontroli wersji

- <https://www.git-scm.com/book/en/v2>  $\blacksquare$
- <https://www.atlassian.com/git/tutorials/learn-git-with-bitbucket-cloud>  $\blacksquare$

#### Historia zmian kodu

- Jakie zmiany zostały dokonane?  $\blacksquare$
- Dlaczego je wprowadzono?  $\blacksquare$
- Kiedy to było?  $\blacksquare$
- Kto dokonał tych zmian?  $\blacksquare$

## Repozytorium

- Lokalna baza danych (folder .git)  $\mathbf{u}$  .
- Hostowane źródło  $\mathbf{m}^{\prime}$

# Pojęcia

- 3 stany plików
	- Śledzony
	- **EXA** Zmodyfikowany
	- **EXALGE** Zatwierdzony
- Klonowanie, synchronizacja  $\blacksquare$
- Ignorowanie ( .gitignore )  $\blacksquare$
- Przechowalnia (Stage)  $\blacksquare$
- Zatwierdzanie i migawki (Commits)  $\blacksquare$
- Gałęzie (Branch)  $\blacksquare$
- **Scalanie (Merge)**
- Podgląd różnic (Diff)  $\blacksquare$

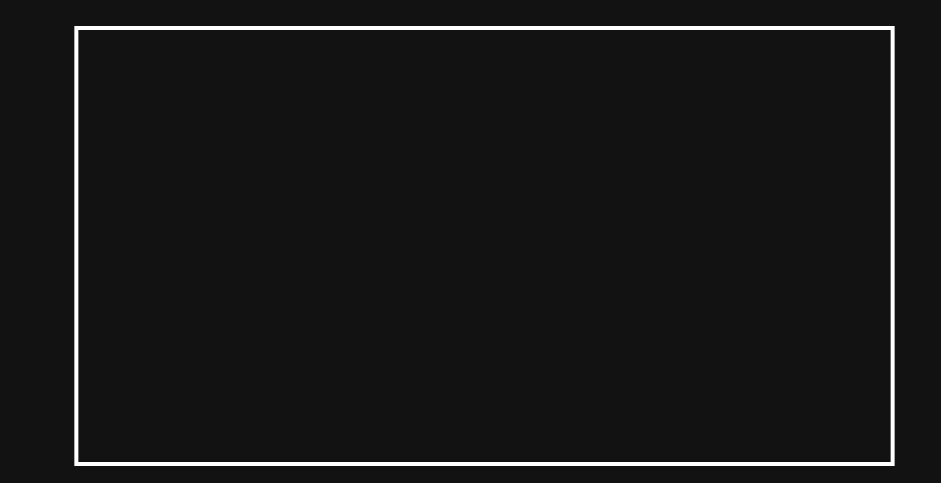

## Konwencja wiadomości zatwierdzeń (commit'ów)

- <https://cbea.ms/git-commit/>
- <https://gist.github.com/joshbuchea/6f47e86d2510bce28f8e7f42ae84c716> П
- <https://www.conventionalcommits.org/en/v1.0.0-beta.2/> П
- <https://karma-runner.github.io/0.10/dev/git-commit-msg.html>